### РЕКОМЕНДАЦИИ ПО ЗАПУСКУ \*

**МЧС России** 

 $\left| \begin{matrix} \frac{1}{2} \\ \frac{1}{2} \end{matrix} \right|$ 

 $L_{\ast}$  ,  $L_{\ast}$ 

Заранее, при дневном свете, определите место проведения фейерверка.

**Summing** 

Определите место расположения зрителей оно должно быть за пределами опасной зоны!

# РЕКОМЕНДАЦИИ ПО ЗАПУСКУ -

 $\overline{\ast}$ 

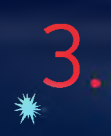

МЧС России

Размер площадки должен соответствовать максимальному размеру опасной зоны, указанной на изделиях.

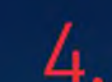

Над площадкой не должно быть деревьев или линий электропередач.

## РЕКОМЕНДАЦИИ ПО ЗАПУСКУ \*

**МЧС России** 

Категорически запрещается запускатв пиротехнические изделия при постоянном или порывистом ветре.

 $\mathbf{\Phi}$  ,  $\mathbf{H}$  ,  $\mathbf{F}$ 

 $\mathbf{D} \mathbf{E}$   $\mathbf{F}$   $\mathbf{K}^*$ 

Также не рекомендуется использовать пиротехнику в дождь и снег: некоторые виды пиротехники после намокания становятся опасными для зрителей - изменяется направление и высота срабатывания.

## РЕКОМЕНДАЦИИ ПО ЗАПУСКУ \*

**МЧС России** 

6

玉.

- Определите ответственного за проведение фейерверка.
- Реакция при запуске фейерверков нужна не хуже, чем при управлении автомобилем, поэтому ответственный за проведение фейерверка должен быть трезв!
	- Закрепите изделия в соответствии с инструкциями и будьте готовы оперативно отреагировать в случае непредвиденной ситуации.

После поджига изделия, немедленно удалитесь из опасной зоны

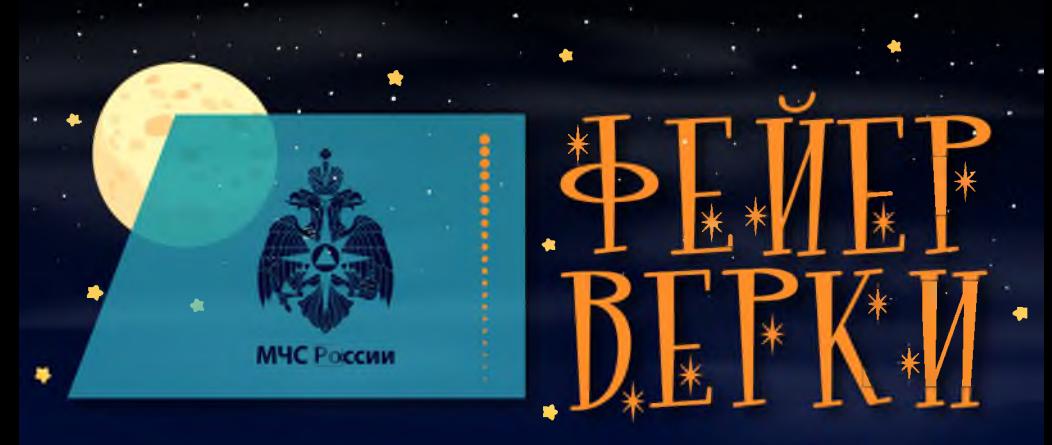

### РЕКОМЕНДАЦИИ ПО ЗАПУСКУ -

#### КАТЕГОРИЧЕСКИ ЗАПРЕЩЕНО:

- **РАЗБИРАТЬ**
- ☀ ДООСНАЩАТЬ

• ИЛИ ЛЮБЫМ ДРУГИМ ОБРАЗОМ МЕНЯТЬ КОНСТРУКЦИЮ **ПИРОТЕХНИЧЕСКОГО ИЗДЕЛИЯ**